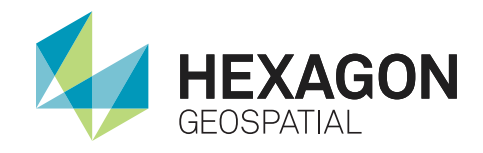

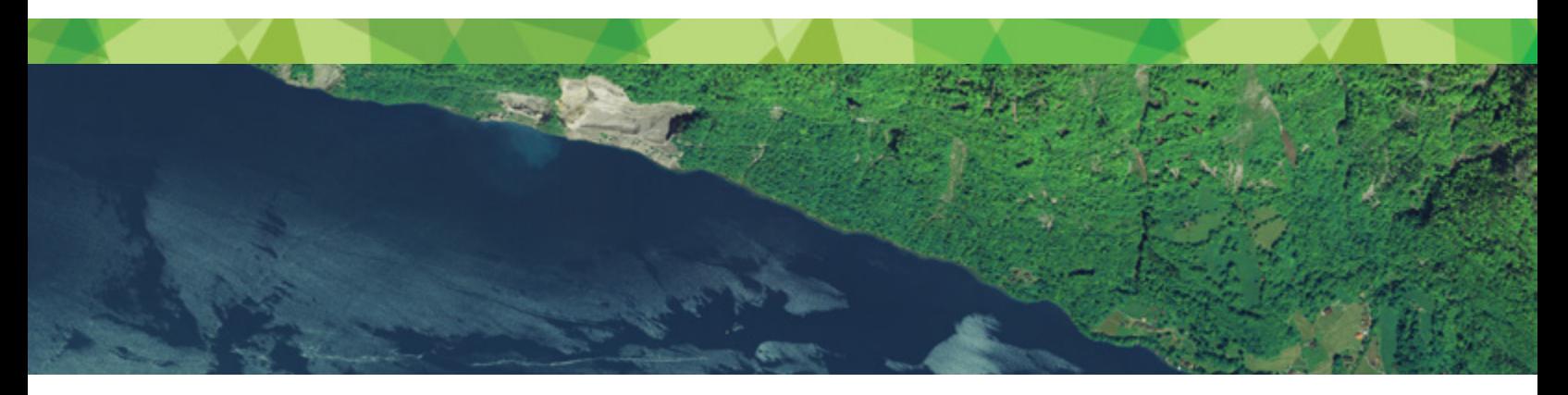

# GEOPDF PUBLISHER FOR IMAGINE®

**Create High Quality Geo-enabled PDF Maps in ERDAS IMAGINE®**

MAGINE GeoPDF Publisher is a product combining TerraGo Technologies' IMAGINE GeoPDF Publisher with the power of ERDAS IMAGINE®, the industry's leading and most complete collection of software tools designed to manipulate, process, and understand imagery, point clouds and feature data.

This unique product integrates ERDAS' deep expertise in advanced imagery with TerraGo's expertise in making complex geospatial data accessible for non-GIS professionals.

IMAGINE GeoPDF Publisher puts highly advanced maps and images in the hands of soldiers, emergency responders, utility workers and others so they can respond faster, make better decisions and be more productive.

With IMAGINE GeoPDF Publisher, you can transform and optimize any map or image into a geo-enabled PDF, also known as a GeoPDF®. Professionals who have limited or no knowledge of complex GIS systems can now access and interact with intelligent maps and images.

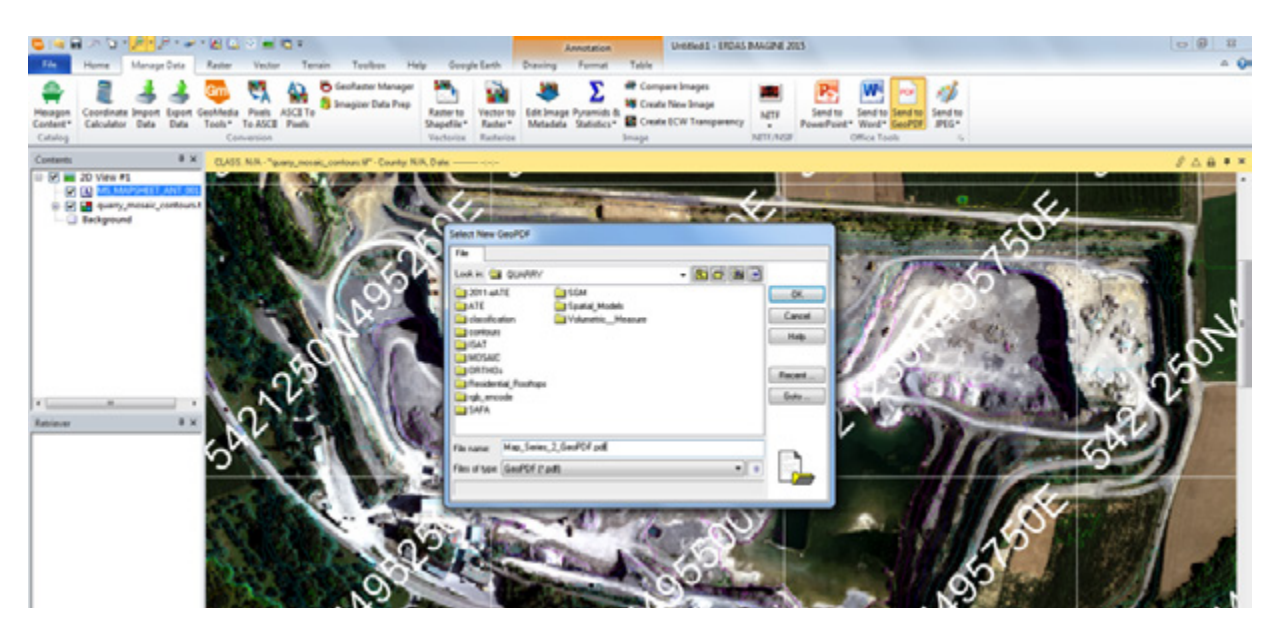

When using the Map Series Tool in IMAGINE GeoPDF Publisher, users can either use existing map templates or create new ones.

## **MAKE ANY MAP INTO A PDF**

This module extends ERDAS IMAGINE's file format support, providing access to over 150 formats.

You can easily convert files, creating a PDF as an export function. The GeoPDF Publisher module can handle projects of any size, with the ability to batch-convert thousands of images or entire databases to GeoPDF images. In Adobe Reader, end-users can easily view, annotate and access coordinate information.

## **CREATE CARTOGRAPHIC COMPOSITIONS**

Additionally, you can also create cartographic, quality map compositions and export these to GeoPDF. End-users

can then open these files in Acrobat Reader with all the information they need.

# **CUSTOMIZE YOUR TEMPLATE**

With ERDAS IMAGINE's Map Series tools, you can access standard templates or customize your own templates to create GeoPDFs of image map compositions in bulk form. For example, if you had imagery covering an entire state that you wanted to carve into USGS 7.5 minute quad angles, you could do a batch bulk conversion to transform all of this data into a GeoPDF (1000 quads). For more information about IMAGINE GeoPDF Publisher or other Hexagon Geospatial solutions, please visit **hexagongeospatial.com** 

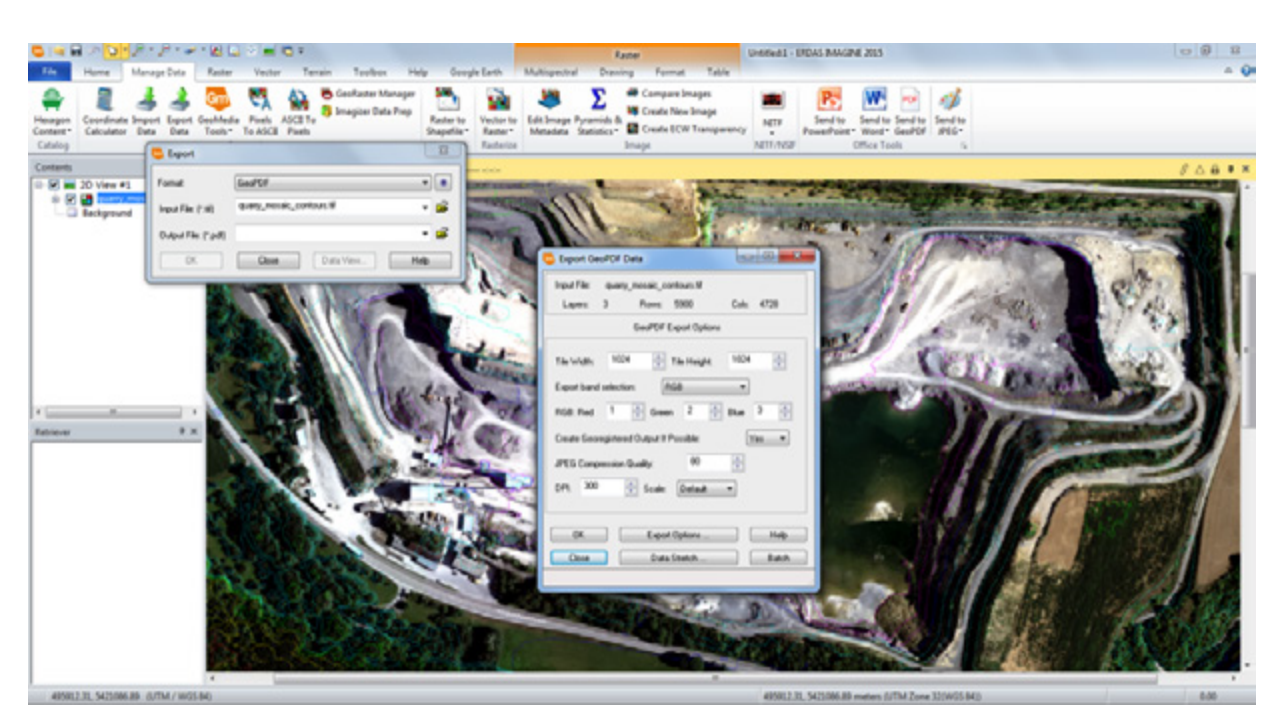

When using the Exporter in IMAGINE GeoPDF Publisher, users can batch create 1000s of GeoPDF images.

### **About Power Portfolio**

The Power Portfolio from Hexagon Geospatial combines the best photogrammetry, remote sensing, GIS and cartography technologies available. Flowing seamlessly from the desktop to server-based solutions, these technologies specialize in data organization, automated geoprocessing, spatial data infrastructure, workflow optimization, web editing, and web mapping.

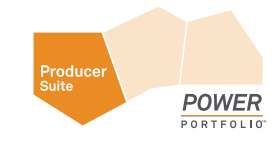

The Provider Suite enables you to comprehensively manage and deliver volumes of geospatial and business data.

### **About Hexagon Geospatial**

Hexagon Geospatial is part of Hexagon (Nasdaq Stockholm: HEXA B; hexagon.com), a leading global provider of information technologies that drive quality and productivity improvements across geospatial and industrial enterprise applications. Learn more at hexagon.com.

*© 2015 Hexagon AB and/or its subsidiaries and affiliates. All rights reserved.Hexagon and the Hexagon logo are registered trademarks of Hexagon AB or its subsidiaries. All other trademarks or servicemarks used herein are property of their respective owners. Hexagon Geospatial believes the information in this publication is accurate as of its publication date. Such information is subject to change without notice.*